# **sportingbet para ios**

- 1. sportingbet para ios
- 2. sportingbet para ios :como ganhar bonus esporte da sorte
- 3. sportingbet para ios :como apostar kto

# **sportingbet para ios**

#### Resumo:

**sportingbet para ios : Ganhe mais com cada depósito! Faça seu depósito em bolsaimoveis.eng.br e receba um bônus para aumentar suas apostas!**  contente:

No entanto, se o jogo tiver começado e for cancelado ou adiado. a maioria dos sport-bookp considerará uma aposta válida quando da sportingbet para ios foi retomada dentro de um determinado períodode tempo - geralmente em sportingbet para ios 48 horas; Se O game não ser retomado fora deste prazo: entãoTodas as apostas são: anulados..

Se um jogo for declarado num não concurso,As apostas que ainda não foram determinadas serão: vazio, cheio vazio. Quaisquer seleções que já tenham ocorrido serão resolvidas de acordo com a regra padrão, por exemplo: uma aposta em sportingbet para ios um lutador para vencer na rodada 1 e quando A Luta foi declarada numa disputa no No Na 2 semana seria Uma falhado.

[jogos da blaze que mais pagam](https://www.dimen.com.br/jogos-da-blaze-que-mais-pagam-2024-08-09-id-32730.html)

# **sportingbet para ios**

As apostas esportivas são uma forma divertida de engajar-se no esporte que você ama e, além disso, podem ser uma fonte de renda. No Brasil, apostar em sportingbet para ios esportes e jogos de casino online é muito popular, e hoje vamos falar sobre como voce pode começar a fazer suas apostas esportivas online.

#### **sportingbet para ios**

Existem muitos sites de apostas esportivas online, mas um dos melhores é a BETesporte. Eles oferecem as melhores odds e um bônus de até R\$600,00 para novos usuários. A BETesporte é uma marca confiável e segura, que tem uma boa reputação no mercado brasileiro de apostas esportivas online. Eles oferecem uma ampla variedade de esportes e jogos de casino para apostar, incluindo futebol, basquete, tennis e muito mais.

#### **Como fazer sportingbet para ios primeira aposta na BETesporte**

Para começar a apostar na BETesporte, você precisa criar uma conta. O processo de registro é rápido e fácil, e você pode fazer isso andando em sportingbet para ios [freebet slot verifikasi sms](/freebet-slot-verifikasi-sms-terbaru-2024-2024-08-09-id-27349.html) [terbaru 2024](/freebet-slot-verifikasi-sms-terbaru-2024-2024-08-09-id-27349.html). Depois de criar sportingbet para ios conta, você pode fazer seu primeiro depósito e começar a apostar. É importante lembrar que, antes de fazer uma aposta, você deve entender as regras e as probabilidades de vitória do time ou jogador em sportingbet para ios que você está apostando.

### **Conseguindo os melhores ganhos com Sportsbet.io**

Se você quer ter a chance de ganhar ainda mais dinheiro, recomendamos dar uma olhada em sportingbet para ios Sportsbet.io. Eles são uma grande casa de apostas online, com uma plataforma moderna e fácil de usar. Isso é uma ótima opção para quem procura uma alternativa à BETesporte.

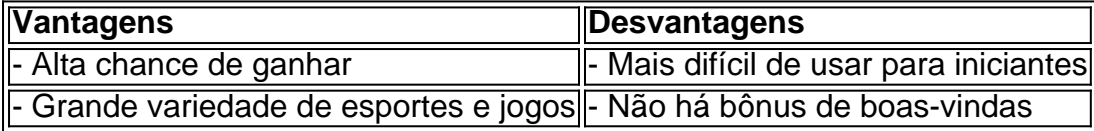

#### **Como apostar em sportingbet para ios futebol no Sportingbet**

Outra grande opção para quem está começando no mundo das apostas esportivas online é o Sportingbet. Eles são uma casa de apostas líder no mercado mundial e oferecem muitas opções para apostar em sportingbet para ios futebol. Para fazer uma aposta no Sportingbet, siga as etapas abaixo:

- 1. Entre no site do Sportingbet e faça login com sportingbet para ios conta ou crie uma nova conta.
- 2. Deposite o valor que deseja apostar em sportingbet para ios futebol.
- 3. Selecione "Esportes" e então "futebol" para ver todos os eventos da categorias.
- Escolha o jogo em sportingbet para ios que deseja apostar e selecione o mercado em 4. sportingbet para ios que deseja apostar.
- 5. Complete o bilhete de apostas e espere o resultado do jogo.

### **Outras opções de casas de apostas online no Brasil**

Além da BETesporte e Sportingbet, existem outras opções de casas de apostas online no Brasil, como a Betano, KTO, Parimatch, Esportes da Sorte, Betfair, Rivalo, e Superbet. Cada uma delas tem suas vantagens e desvantagens, por isso é importante fazer sua

# **sportingbet para ios :como ganhar bonus esporte da sorte**

Apostas ao vivo, também conhecidas como apostas em sportingbet para ios jogo, referem-se a jogos de azar que ocorrem depois que um jogo começou.Ele permite que os espectadores façam apostas durante todo o jogo, em sportingbet para ios vez de apenas antes de seu início, fazendo com que as chances mudem em sportingbet para ios resposta ao que está acontecendo durante o período de jogo. jogo jogo.

A aplicação móvel Bet On Sports App para smartphones, tablets, smartwatches e outros dispositivos móveis é apenas para fins de entretenimento, e é a melhor opção para a simulação de apostas desportivas sem paralelo!não um jogo operador operador.

O investimento para a criação da empresa Vai de Bet tem origem em Campina Grande, na Paraíba. Quem está por trás do negócio es Jos Andr da Rocha Neto.

O Handicap 0.0 também conhecido como DNB (Draw No Bet) ou Empate Anula. Ou seja, você escolhe uma das equipes nesta linha e, se ela vencer, sportingbet para ios aposta será ganhadora. Mas, se houver empate, a aposta será reembolsada.

# **sportingbet para ios :como apostar kto**

A polícia começou a limpar manifestantes na Universidade de Nova York (NYU) no centro da cidade Manhattan nesta sexta-feira, enquanto continuava aumentando as pressões sobre o prefeito Eric Adams para divulgar mais detalhes das identidades e filiações daqueles dentro dos 282 presos sportingbet para ios Columbia uptown and City College of New Iorque - depois que ele culpou "agitadores externos" por provocar uma repressão.

Os campi de outros lugares ficaram relativamente tranquilos durante a noite, enquanto as últimas semanas dos protestos pró-palestinos sportingbet para ios mais do que 40 campus por todo o país resultaram na prisão quase 2.200 pessoas.

O vice-comissário de operações do Departamento da Polícia Nova York (NYPD), Kaz Daughtry, postou na sexta pela manhã que a NYU solicitou assistência policial "para dispersar o acampamento ilegal sportingbet para ios sportingbet para ios propriedade".

Oficiais prenderam 13 manifestantes na NYU e 43 no New School, disse a polícia de Nova York. Na quinta-feira, o Guardian e outros meios de comunicação pressionaram a polícia da cidade para dar mais detalhes sobre não estudantes presos sportingbet para ios protestos no início desta semana na capital norte americana que Adams disse influenciar indevidamente os alunos especialmente do Columbia.

A polícia de Nova York emitiu um comunicado à imprensa dizendo que entre os presos sportingbet para ios Columbia, "aproximadamente 29% dos indivíduos não eram afiliados" com a escola e 60% das pessoas presas nos protestos do CCNY nao estavam afiliadas. Não ficou imediatamente claro como as policiais definiram o termo 'filiação'; O lançamento da declaração nem quebrou números sobre prisões mais detalhadamente."

"O que vimos, e o fato de ter sido esclarecido pelas evidências emergentes após as prisões desta semana é a participação profissional dos atores externos nesses protestos", disse Edward Caban no comunicado. "Esses indivíduos não são estudantes universitários; eles nem estão afiliados às instituições ou aos campi sportingbet para ios questão – mas trabalham para agravar esta situação".

Um policial acidentalmente disparou sportingbet para ios arma dentro do Hamilton Hall de Columbia enquanto limpava os manifestantes acampados no interior na noite da terça-feira, disseram autoridades. Ninguém ficou ferido? disse o NYPD nesta quinta feira (horário local) Ele estava tentando usar uma lanterna presa à pistola naquele momento e sportingbet para ios vez disso atirou um único tiro que atingiu seu quadro sobre as paredes dos prédios das casas onde ele se encontrava hoje mesmo!

Havia outros oficiais, mas não havia estudantes nas imediações. Imagens de câmeras do corpo mostram quando a arma da policial disparou s vezes o escritório está conduzindo uma revisão prática padrão

Um registro da Associated Press registrou pelo menos 56 incidentes de prisões sportingbet para ios 43 faculdades ou universidades diferentes dos EUA desde 18 abril. Os números são baseados nos relatórios AP e declarações das Universidades, agências policiais... [

Na quinta-feira, oficiais se levantaram contra uma multidão de manifestantes na Universidade da Califórnia sportingbet para ios Los Angeles (UCLA), levando pelo menos 200 pessoas sob custódia.

Os estudantes intensificaram seus protestos, exigindo um cessar-fogo completo sportingbet para ios Gaza e desinvestimento por suas universidades nas empresas ligadas a Israel. skip promoção newsletter passado

O nosso briefing matinal nos EUA detalha as principais histórias do dia, contando o que está acontecendo e por quê isso importa.

Aviso de Privacidade:

As newsletters podem conter informações sobre instituições de caridade, anúncios on-line e conteúdo financiado por terceiros. Para mais informação consulte a nossa Política De Privacidade Utilizamos o Google reCaptcha para proteger nosso site; se aplica também à política do serviço ao cliente da empresa:

após a promoção da newsletter;

Israel classificou os protestos como antissemitas, enquanto críticos de israelenses dizem que BR

essas alegações para silenciar a oposição. Embora alguns manifestantes tenham sido pegos sportingbet para ios câmeras fazendo comentários contrário à semita ou ameaças violentaes organizadores dos protesto – Alguns deles são judeus - chamam isso um movimento pacífico na defesa do direito palestino e protestam contra o conflito

Joe Biden defendeu nesta quinta-feira o direito dos estudantes a protestar pacificamente, mas criticou os distúrbios nos últimos dias.

Enquanto isso, acampamentos de protesto sportingbet para ios outras escolas nos EUA foram liberado pela polícia – resultando na prisão mais - ou fechado voluntariamente alguns com um acordo para não interromper os começo.

A Associated Press contribuiu com reportagem

Author: bolsaimoveis.eng.br Subject: sportingbet para ios Keywords: sportingbet para ios Update: 2024/8/9 4:22:52